## Connecting to UCDC Wired "Ethernet" Network

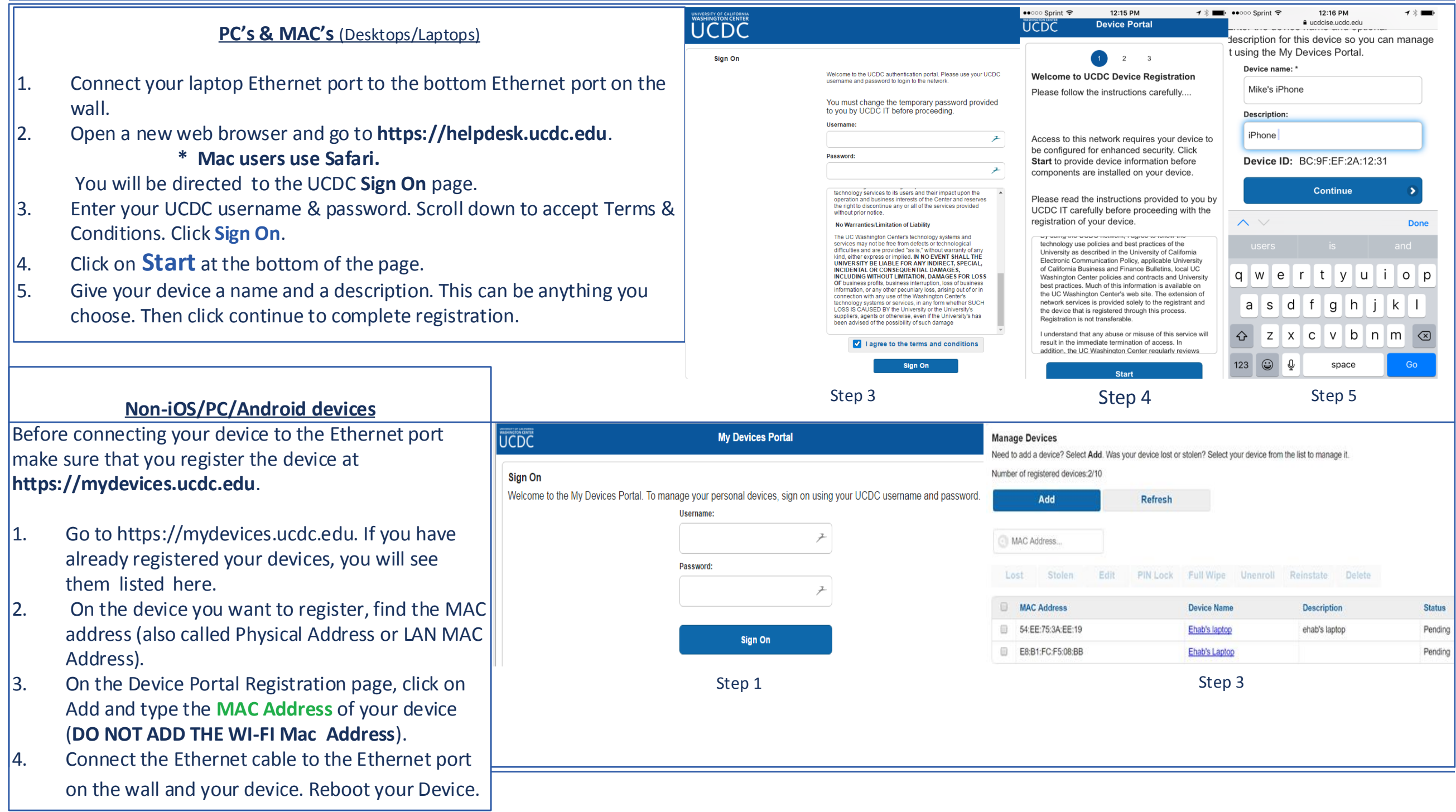